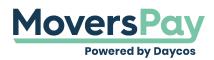

News > Product News > Updated Line Item Calculations Display

## Updated Line Item Calculations Display

2021-04-02 - Daycos Admin - Product News

MoversPay is updating the program to make it easy to view what is behind the calculations of line items displayed TariffRating tool. The current pop up window is going away and MoversPay will now display the calculation information for you on the shipment details page with out the distraction of a pop up window.

MoversPay is removing the following pop-up box.

| ransportation                        | Linehaul (L | HS) 🖉    |            |            |                  |                   |              |         |        |
|--------------------------------------|-------------|----------|------------|------------|------------------|-------------------|--------------|---------|--------|
| BASE LINEHAU                         | JL + (ORIG  | IN FACTO | R × CW     | T) + (DEST | FACTOR × (       | CWT) + SHOF       | THAUL (IF A  | PPLICA  | BLE) + |
| K WATERHAU                           | JL (IF APPL | ICABLE)) | × LH DI    | SCOUNT     | - CHARGE         |                   |              |         |        |
| Amount                               | ODN         | Code     | Qty        | UOM        | Actual<br>Weight | Billing<br>Weight | Rate         | Pct     | Mile   |
| \$1,265.35                           | Ν           | LHS      | 1          | FR         | 1000             | 1000              | 2108.91      | 60      | 134    |
| ine Note<br>FCTR-O Rate:<br>/II: 134 | 1.64; LFCT  | R-D Rate | : 0.64; LI | HSAK: 0.01 | 0; LHSAKWT       | R: 0.00; LHS:     | 1731; AK MI: | 0.00; C | ONUS   |

MoversPay has added an icon at the beginning of each line item and clicking on the icon will reveal all the calculation information that goes into that line item. This function will remove the pop up box which currently obscures a larger selection of data while keeping all the data you need within your view.

| om: 57069                         |                           |                          |                  |                          |                  | Req. pic          | ckup: 6/20/    | 2020      |       |  | Weight: 1000 |
|-----------------------------------|---------------------------|--------------------------|------------------|--------------------------|------------------|-------------------|----------------|-----------|-------|--|--------------|
| <b>:</b> 68720                    |                           |                          |                  |                          |                  |                   | kup: 7/20/2    | 2020      |       |  | Miles: 134   |
| HS Disc: 40                       |                           |                          |                  |                          |                  | SIT Dise          | <b>c:</b> 45   |           |       |  |              |
| Transportatio                     | n Linehau                 | ul (LHS)                 |                  |                          |                  |                   |                |           |       |  | \$1,265.35   |
| (BASE LINEHAU<br>WATERHAUL (I     | JL + (ORIGI<br>F APPLICAI | N FACTOR<br>BLE)) × LH I | × CWT)<br>DISCOU | + (DEST FA<br>INT = CHAI | RGE              |                   | IAUL (IF APPL  | ICABLE) - | A     |  |              |
| Amount                            | ODN                       | Code                     | Qty              | UOM                      | Actual<br>Weight | Billing<br>Weight | Rate           | Pct       | le    |  |              |
| \$1,265.35                        | N                         | LHS                      | 1                | FR                       | 1000             | 1000              | 2108.91        | 60        | 134   |  |              |
| Line Note<br>LFCTR-O Rate:<br>134 |                           |                          |                  | AK: 0.00; L              | HSAKWTR: (       | 0.00; LHS: 173    | 31; AK MI: 0.0 | D; CONU:  | S MI: |  | \$C          |
| Fuel Surcharge - Linehaul (16A)   |                           |                          |                  |                          |                  |                   |                |           |       |  |              |
| Full Pack/Unp                     | oack (105,                | A)                       |                  |                          |                  |                   |                |           |       |  | \$439.57     |
| 0 1 1 0 1                         | e Charge (                | (135A)                   |                  |                          |                  |                   |                |           |       |  | \$23.40      |
| Origin Service                    |                           |                          |                  |                          |                  |                   |                |           |       |  |              |

Please Note: Features of MoversPay Premier may be displayed.